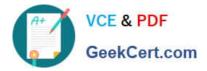

# C\_TFIN52\_65<sup>Q&As</sup>

SAP Certified Application Associate - Financial Accounting with SAP ERP 6.0 EHP5

## Pass SAP C\_TFIN52\_65 Exam with 100% Guarantee

Free Download Real Questions & Answers **PDF** and **VCE** file from:

https://www.geekcert.com/c\_tfin52\_65.html

### 100% Passing Guarantee 100% Money Back Assurance

Following Questions and Answers are all new published by SAP Official Exam Center

Instant Download After Purchase

- 100% Money Back Guarantee
- 😳 365 Days Free Update
- 800,000+ Satisfied Customers

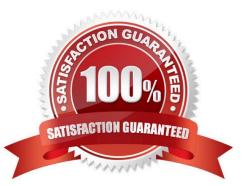

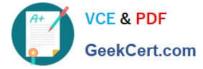

#### **QUESTION 1**

If a vendor is also a customer, it is possible to clear both roles against each other.

Which settings are necessary to implement this? (Choose two)

A. The "Clearing with Vendor" field must be selected in the customer account, and the corresponding field must be selected in the vendor account.

B. The vendor and the customer must be assigned to the same group account.

C. The vendor number must be entered in the customer account or the customer number must be entered in the vendor account.

D. The payment program must be set up to allow debit checks for vendors and credit checks for customers.

Correct Answer: AC

#### **QUESTION 2**

Which of the following objects must you enter when posting an asset acquisition against a vendor? (Choose three)

- A. Transaction type
- B. Asset master record
- C. Document type
- D. Special G/L transaction
- E. Fixed asset balance sheet account

Correct Answer: ABC

#### **QUESTION 3**

A multinational concern acquires a company in another country which has local reporting requirements. They are using one operational chart of account for all companies.

How can you fulfill this country-specific requirement?

- A. Create a country-specific chart of accounts and assign it to the regular chart of accounts.
- B. Create a country-specific chart of accounts and assign it to the group chart of accounts.
- C. Create a country-specific chart of accounts and assign it to the company code.
- D. Create a group chart of accounts and assign it to the company code.

Correct Answer: C

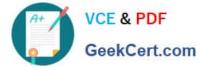

#### **QUESTION 4**

Which account assignment objects can be maintained directly in the asset master data in SAP ERP 6.0 EhP5 (Enhancement Package 5) with new G/L activated? (Choose two)

- A. Asset network
- B. Segment
- C. Profit center
- D. Depreciation center

Correct Answer: BC

#### **QUESTION 5**

Which of the following describe characteristics of master data? (Choose two)

- A. It is a template for transactional data.
- B. It is used on a long-term basis for multiple business processes.
- C. It is typically assigned to organizational levels.
- D. It cannot be changed after creation.
- E. It must be assigned on company code level.

Correct Answer: BC

C TFIN52 65 PDF Dumps C TFIN52 65 VCE Dumps C TFIN52 65 Braindumps